THG Nördlingen - DIGITAL - http://digital.thg-noe.de/

## **Einstellungen**

## **Digitale Tafel**

## **EShare**

From: <http://digital.thg-noe.de/> - **THG Nördlingen - DIGITAL**

Permanent link: **<http://digital.thg-noe.de/doku.php?id=iwb:einstellungen&rev=1641482023>**

Last update: **2022/01/06 16:13**

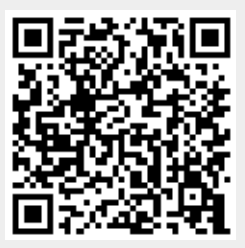